**★ 아이돌보미 온라인 지원방법 ★**

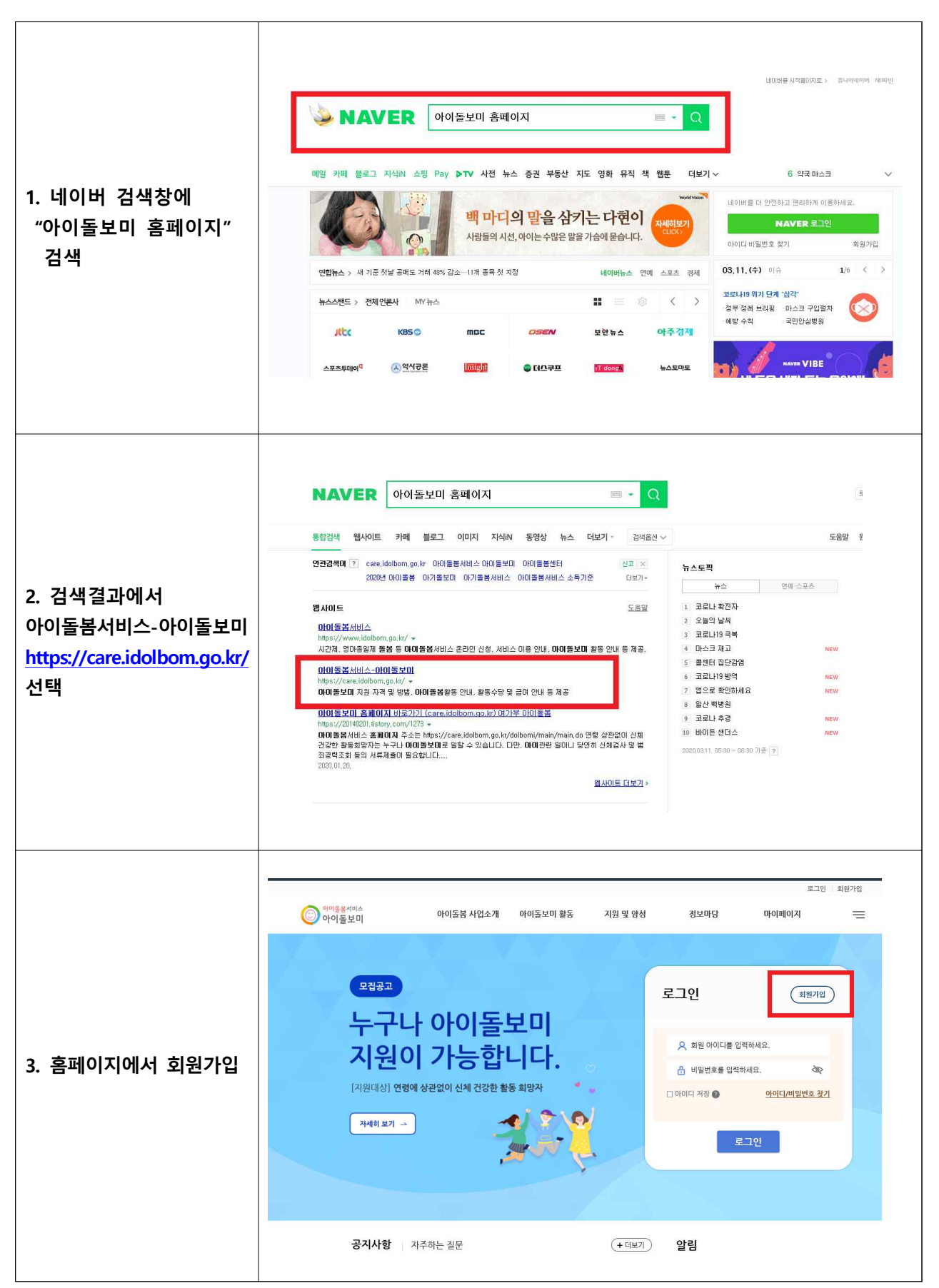

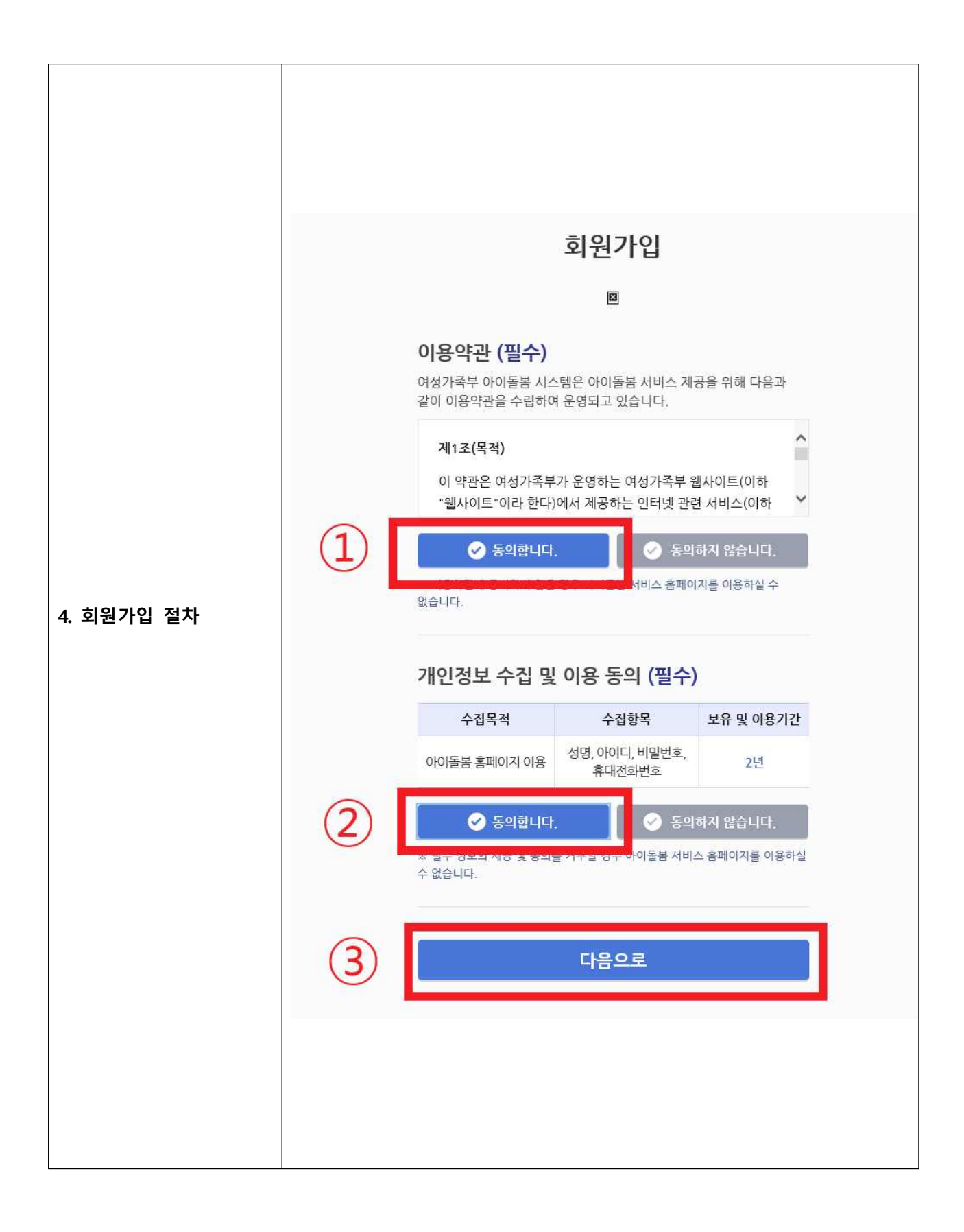

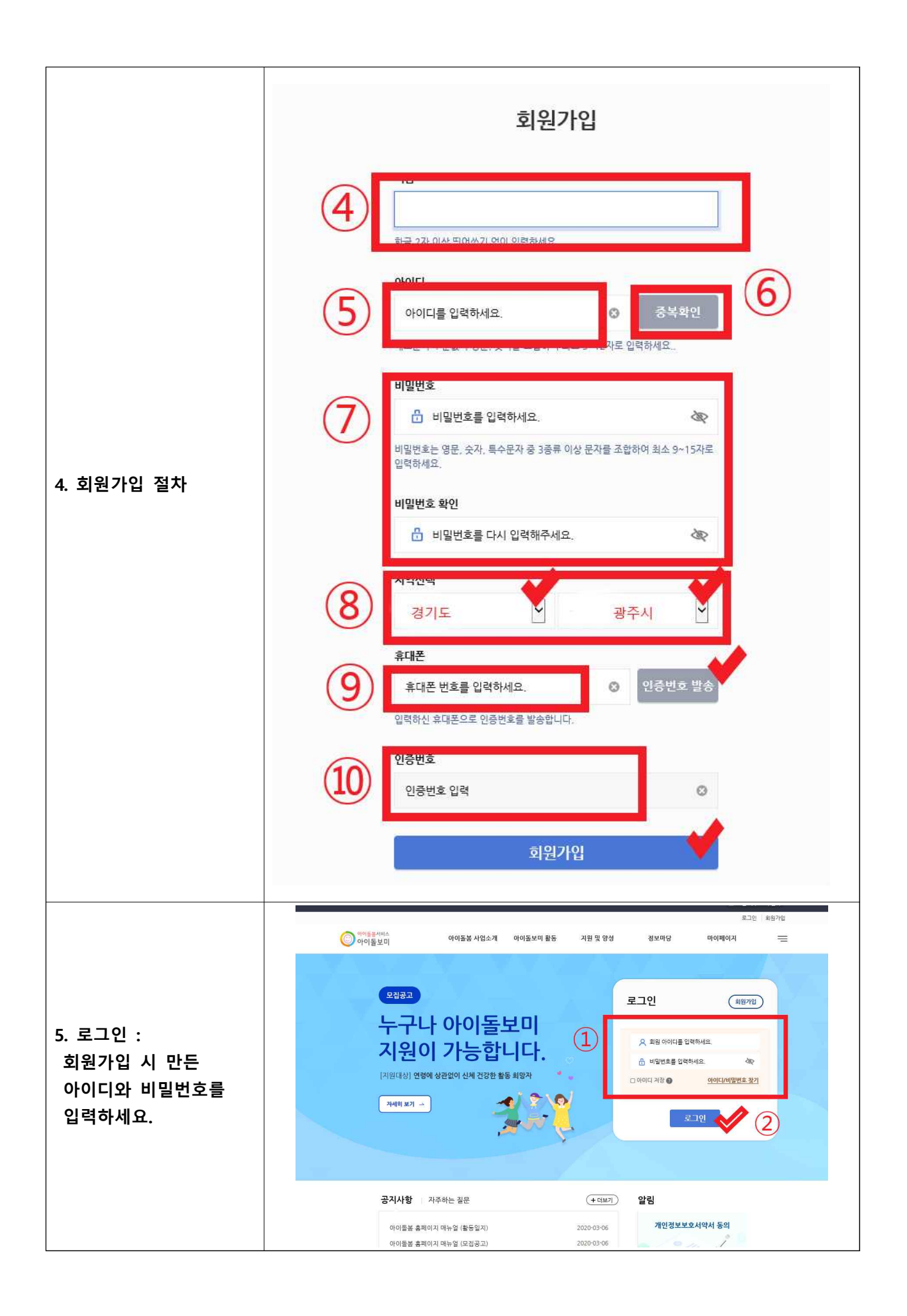

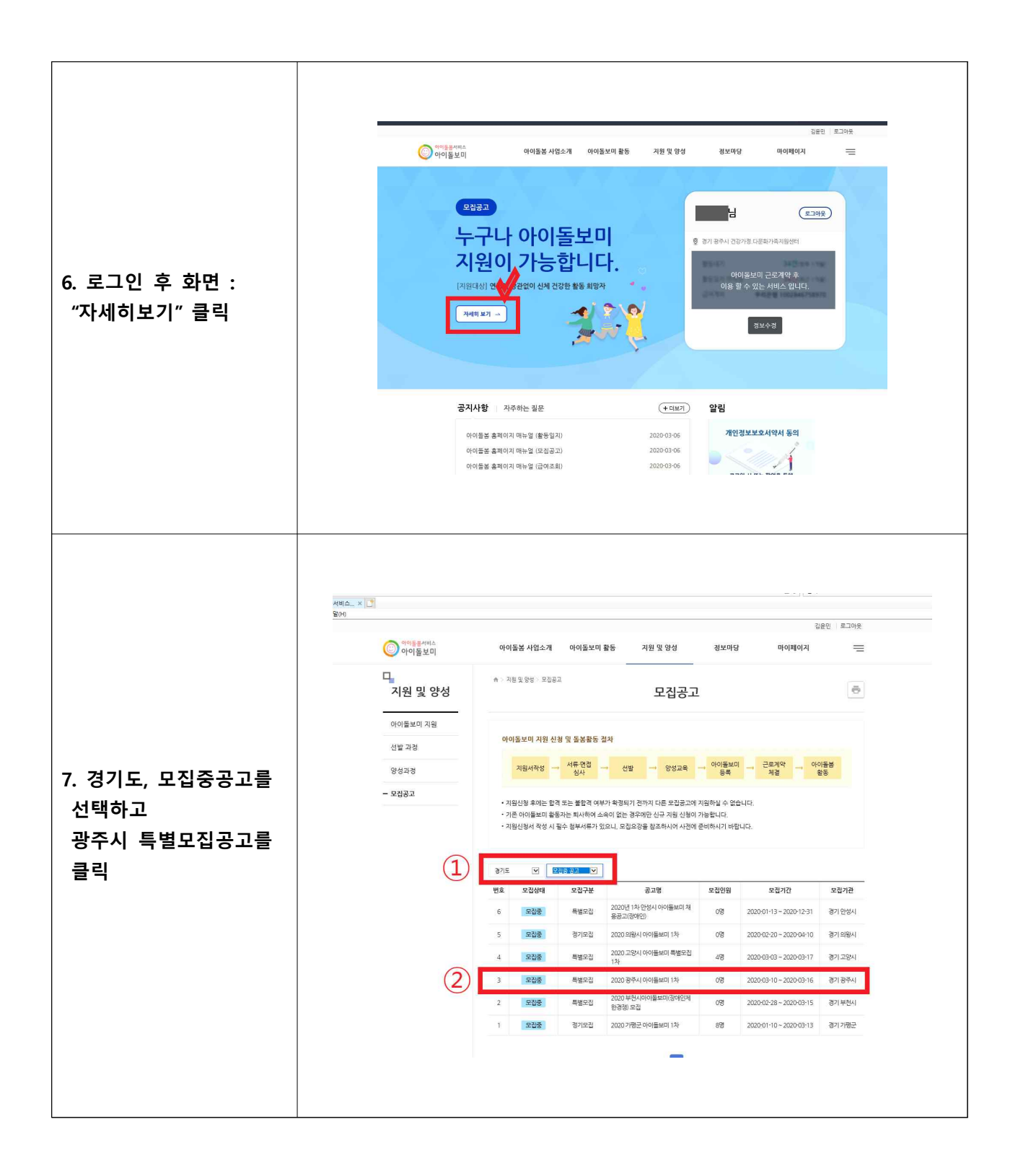

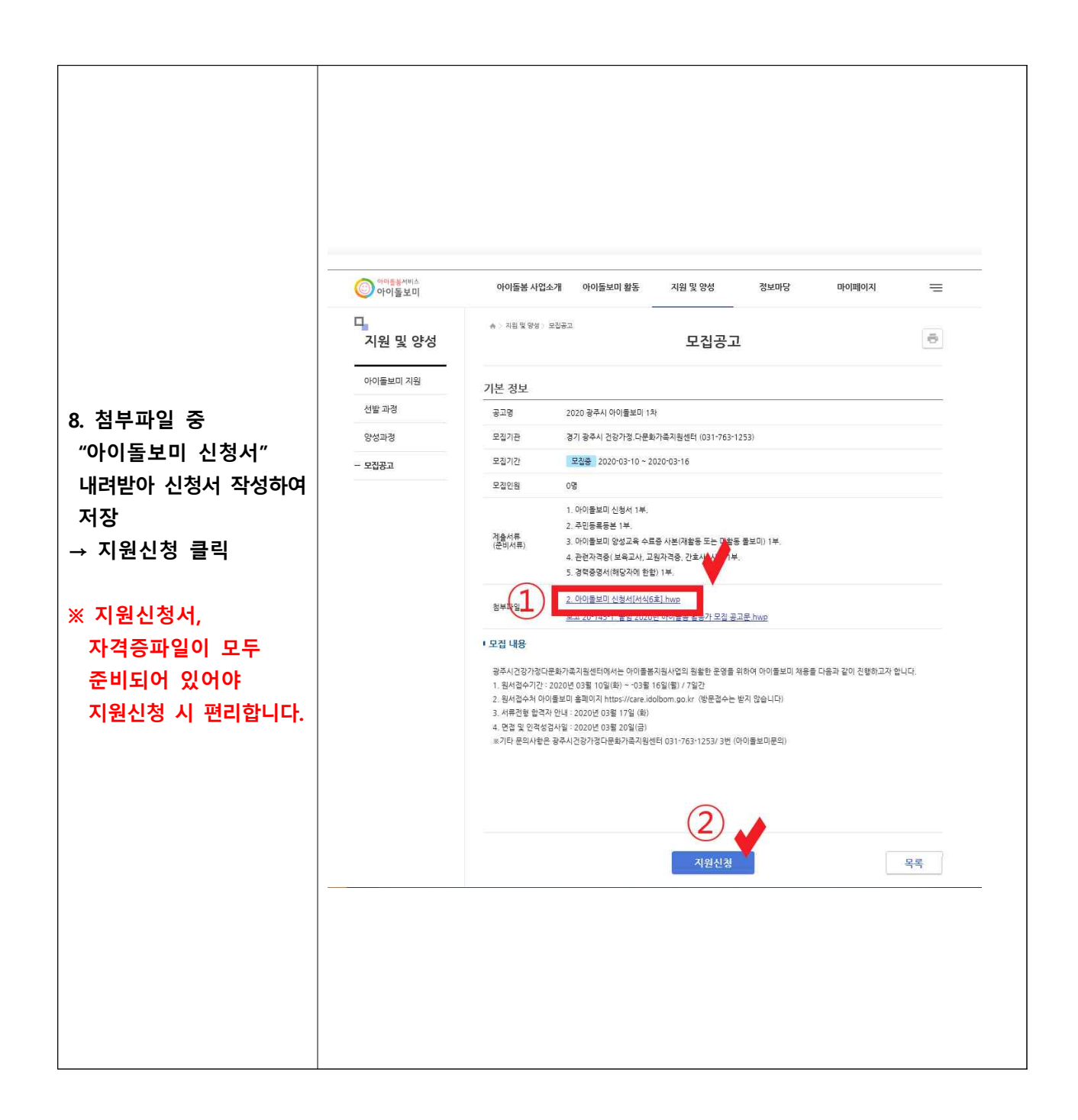

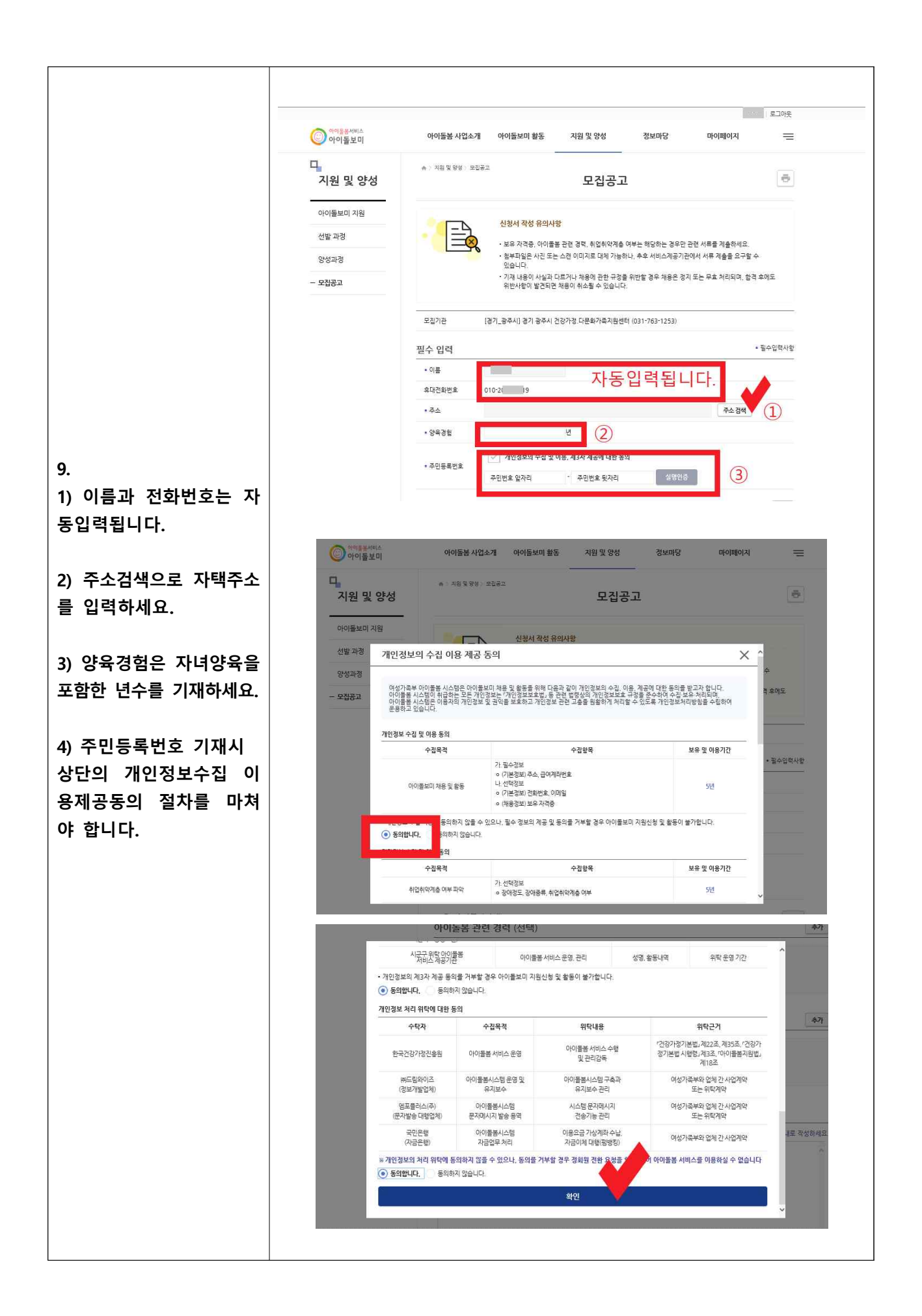

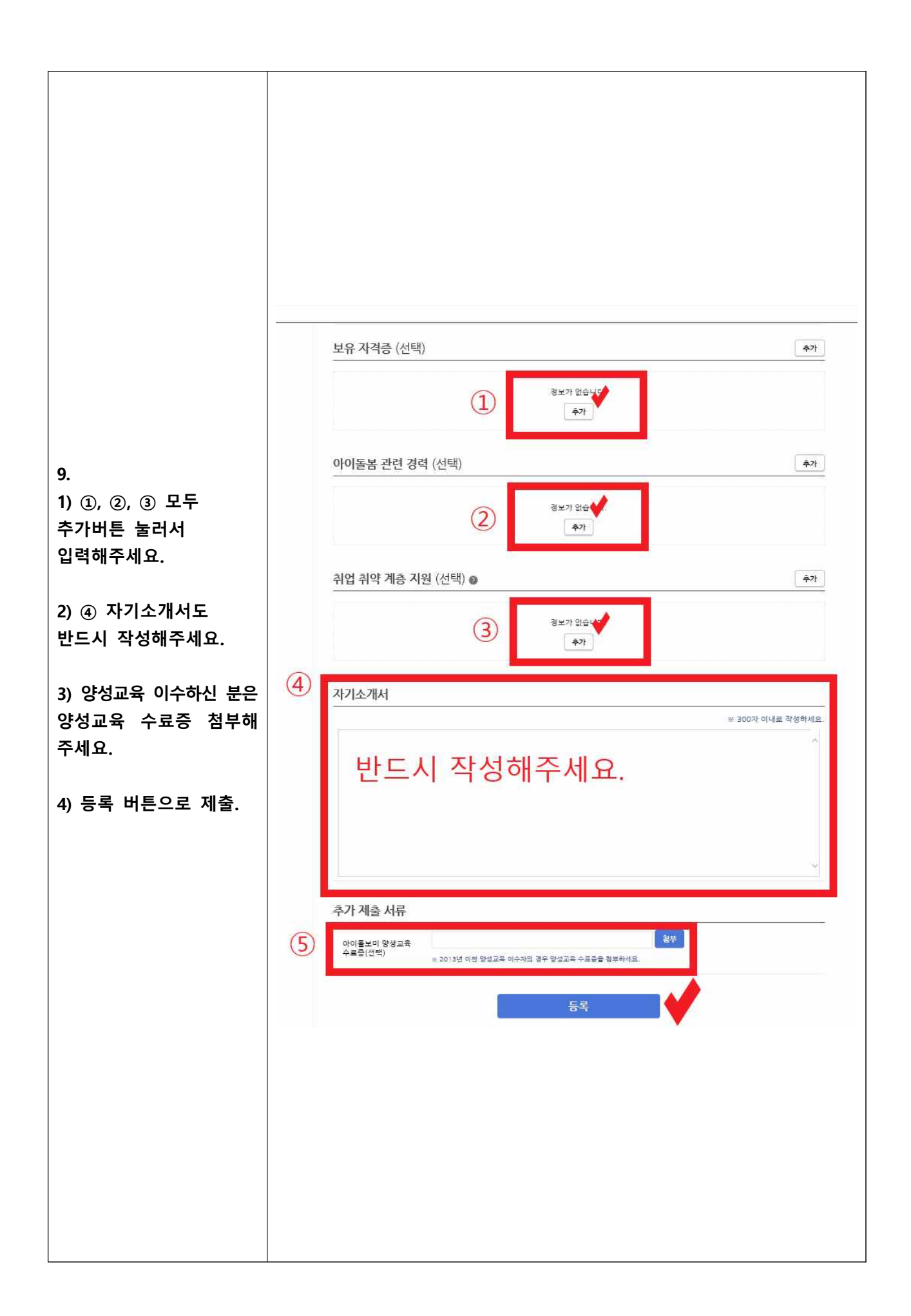

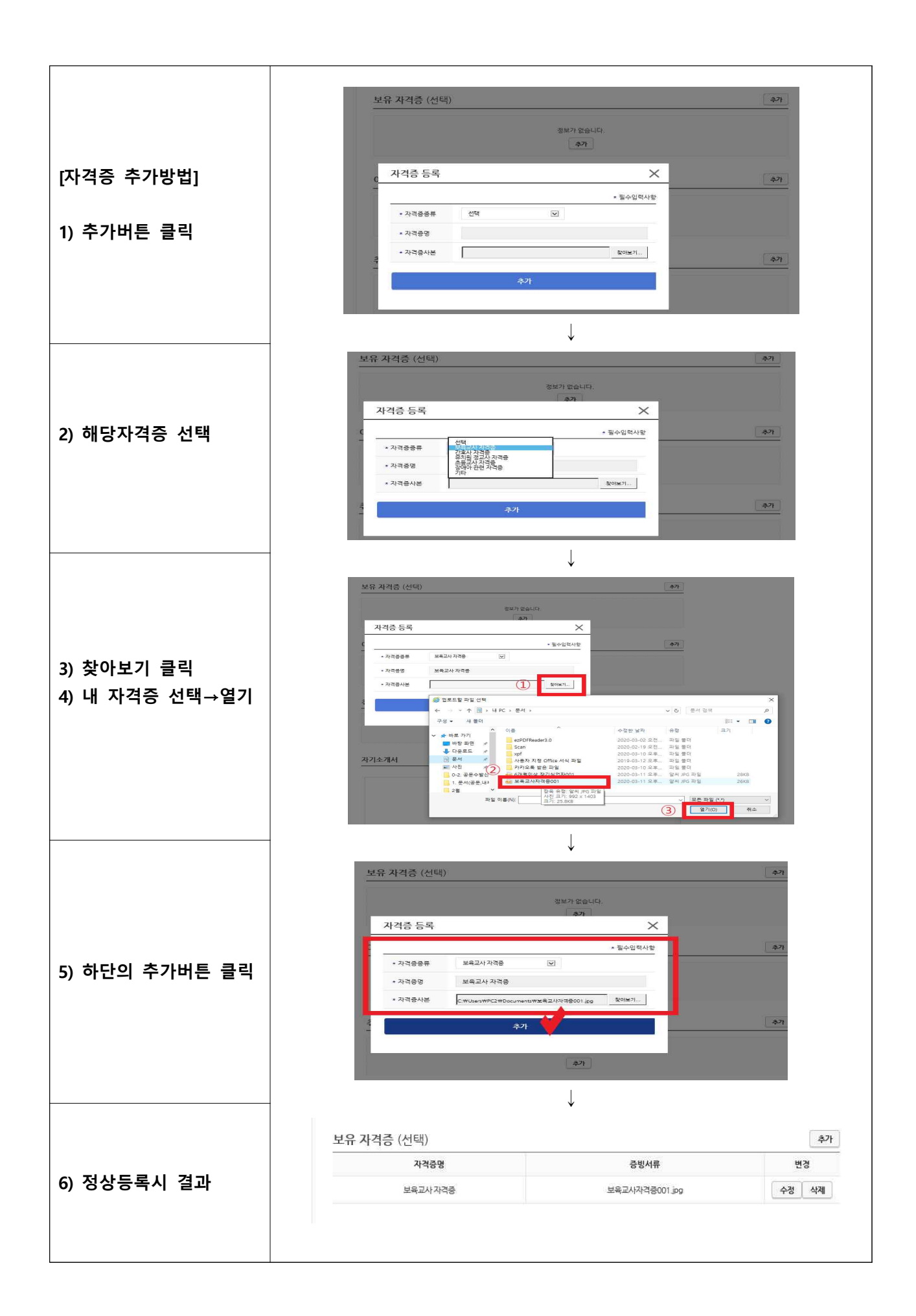

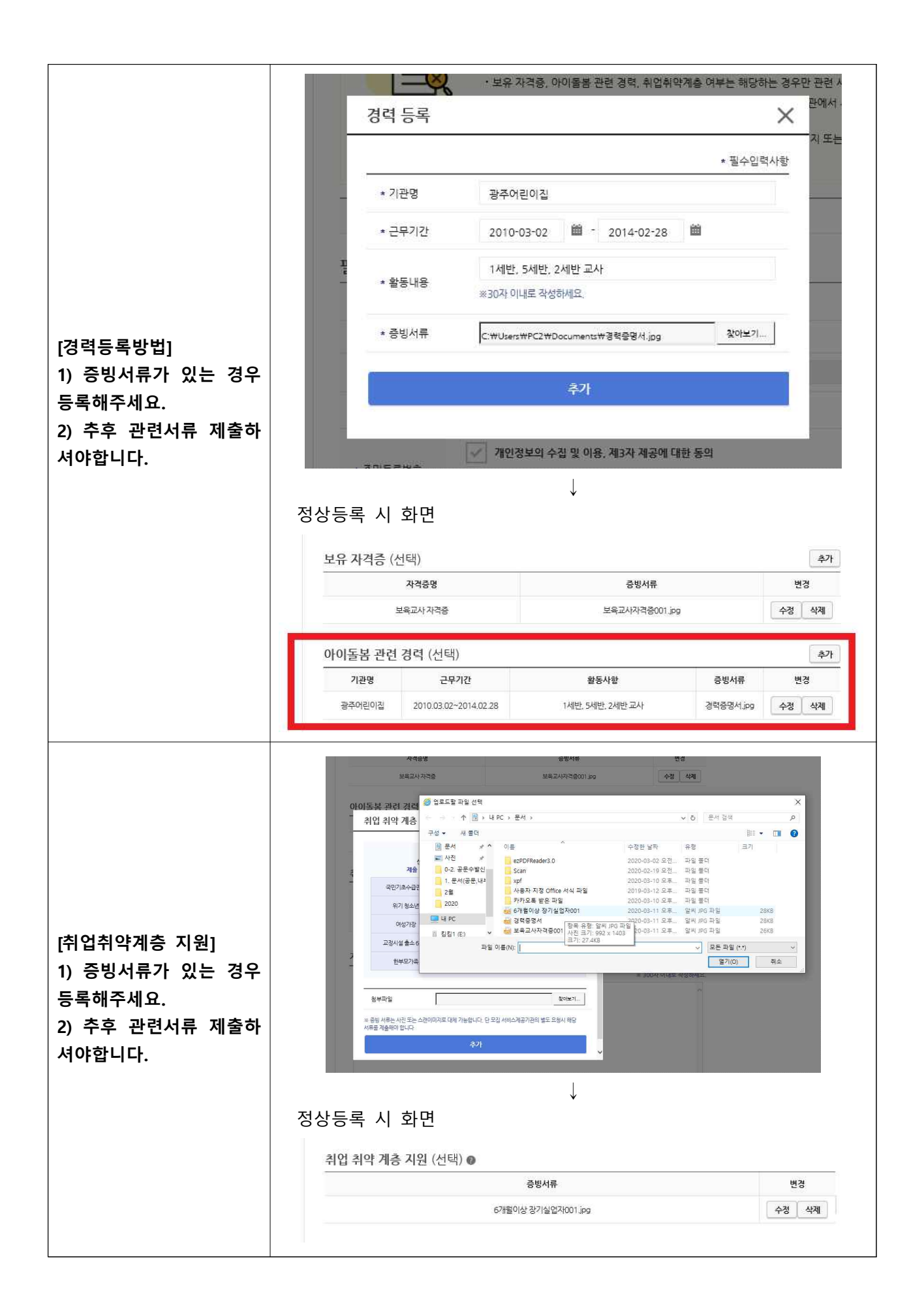